# **Keine Panik**

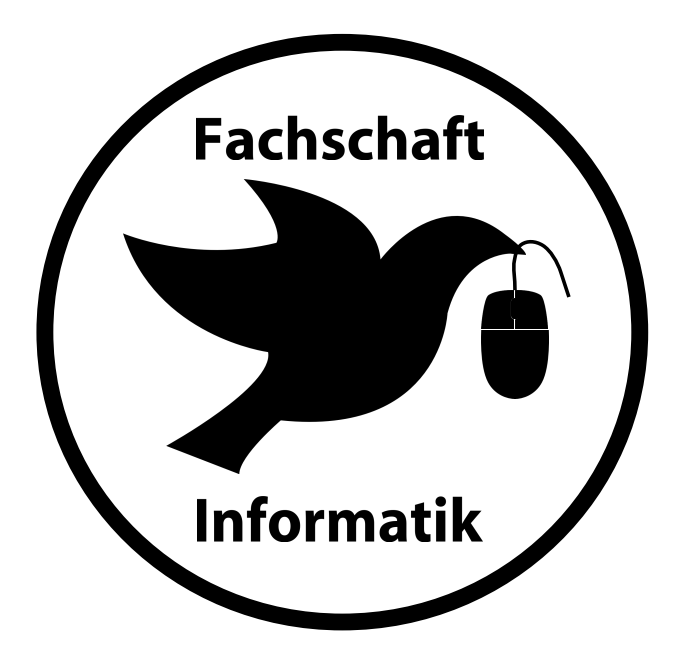

**Information booklet for the introductory events**

Information booklet for new students written by Fachschaft Informatik/ Wirtschaftsinformatik at the Carl von Ossietzky University Oldenburg.

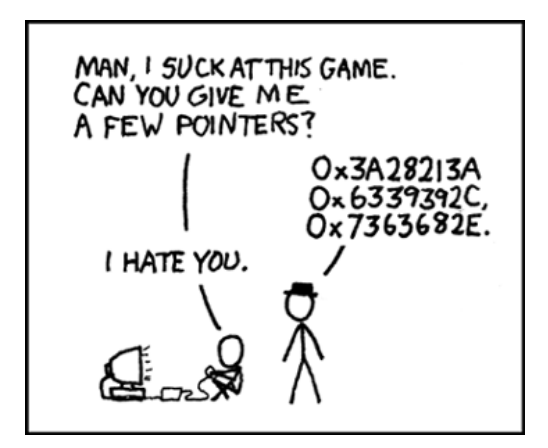

This booklet was primarily written for freshmen in their Bachelor studies at the Department für Informatik (Computer Science, Business Informatics or Double-Major in Computer Science). However, this booklet also contains some chapters that might come in handy for students starting their Master studies.

A big thank you to everyone who helped putting this together!

# 1 Moin Moin!

Welcome at the Carl von Ossietzky University Oldenburg. This booklet is an attempt to give you the most important information for a great start into your first semester at this university. However, it is only meant as an assisting tool provided by the many people who organized your introductory events. Should any questions, after reading this, remain unanswered, go ahead an ask any of the members of the student association or Freshmen-mentors!

You probably noticed the greeting *Moin* in the title above. For people new to this area of Germany this often causes some sort of confusion, especially when uttered at nighttime. *Moin* can easily be mistaken for *Morgen* or *morning*. But don't be fooled! Instead, it simply means *good* as it is a diminutive of *moien dag*. So, it may signify *Good morning*, as well as *Hello*, and also *Good Evening*, depending on the current time of day, politeness, attitude etc. For many people in this area, it can easily replace small talk and a brief *Moin* allows people to jump right to the core of the conversation.

After giving you this fundamental information, you should be prepared to make it through this introductory event and blend in with the locals! With this being said, we'll proceed right into the core of studies.

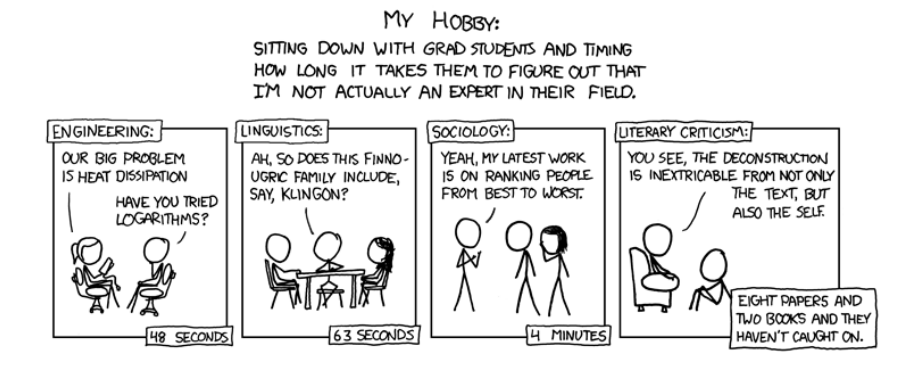

## 2 Learning at the university

You read a lot about lectures, exercises and internships in your syllabus. Now, the question arises: What are those and what do they actually refer to? The following is meant to explain the different types of teaching methods. This also includes advice on how to get the most out of your studies and your university education. As a basic principle: regular participation pays off - even if attendance isn't compulsory (with the exception of *internships*!)

#### Lectures

Lectures are the most important kind of teaching at universities. They usually are held by professors or research assistants. In lectures, the contents to be passed on are being presented often with the aid of slide sets. However, lectures are nothing like courses you know from (high) school, where teachers aim for all students to understand the entirety of the content while in class. For lectures, on the contrary, the aim is simply to first present the subjects. The comprehension usually follows later, during the students' personal recap sessions. The lecturing style of the classes highly depends on the lecturer. Some lecturers for example are mostly utilising the blackboard, while others rely on daylight or video projectors.

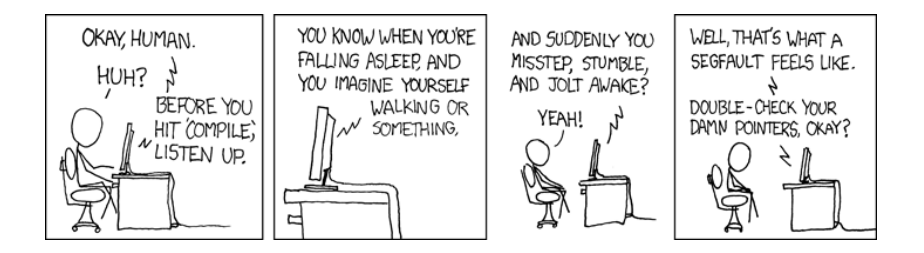

At German universities we profit from *academic freedom*, meaning that lecturers can independently decide the contents of their lectures. For you this means that lectures held this semester might vary notably from the same lecture held last semester. The lecturers sometimes disagree on the level of importance of certain subjects, and therefore their *relevance for exams*.

## Practice sheets

Usually, one practice sheet is given out for each course once a week. The exercises covered on them are intended to deepen the understanding on the subject. The extend of one sheet is not intended for one student, but rather for a group of two or three. Therefore, the exercises should be worked on cooperatively. Solved exercises will be checked by the tutors on that class and will be returned during the next practice session. Working on those exercises is not always mandatory, but they massively help in preparing for exams. If you deal with the subjects on a regular basis during the semester, you will run into notably less difficulties while repeating the contents.

## Exams

In order to reach the Bachelor's degree, you'll have to pass a certain amount of exams: these can be written exams, oral exams, drafts, short tests, portfolios etc. Your final mark will be calculated from the results of these exams. For the Bachelor's degree, the final grade also includes the grade of the final thesis. In case you're starting to panic now, then that's perfectly normal. The best way of coping with this kind of panic is to take part in practice sessions.

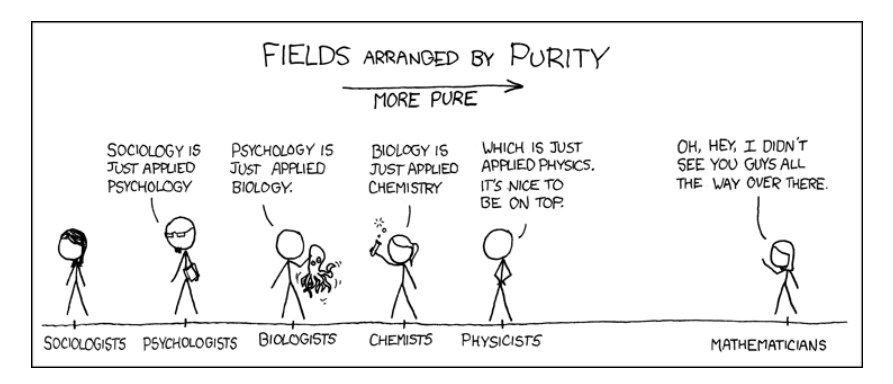

## Practice sessions

Practice sessions are additional events and are also known as tutorials. They are organized in smaller work groups and therefore allow more intense work. Tutorials are the ideal place to ask questions you didn't think of during lectures. You will also get back a corrected version of your answers to the practise sheet and the correct answers will be presented by other students or the tutor. The respective tutors are either students in higher semesters, or scientific assistants to the lecturer. Don't hesitate to ask them a lot of questions: it is your best chance to ask questions on the subject. This is exactly what the tutorials are meant to provide!

You can *usually* choose freely between the meetings, but the tutorials in core times are full in most cases. So, if you want to get the most profit out of the session, you should choose a meeting that is less *frequented*; since then the groups are smaller and the motivation of the other people is better.

## Internship

The exam regulations for undergraduate students majoring in Computer Science include two practical modules: the hardware-internship and the software project. The software project is also part of the Bachelor programme of Business Information systems. Both internships are organized on campus by the Department for Computing Science; therefore they do not take place in a company.

In the software project, a group will be issued with a task. Usually, it is the implementation of a game. How to solve the task and task assignment is up to the group, as long as the deadline is met.

For the hardware project however, the groups will have fixed meeting times at the laboratories, which you'll have to stick to. This is due to the fact that you'll work with hardware, like LEGO Mindstorms robots or electronic components, that are available at a limited capacity.

Double majors in education have to complete two internships: the "Orientierungspraktikum", which can be completed in companies with educational background, and the "Allgemeines Schulpraktikum". in the "Allgemeines Schulpraktikum" you will have the opportunity to plan classes in a school.

## Library

A lot of lecturers hand out a long list of literature during class. Please do not make the mistake to buy every single one of these books (unless you have rich parents or won the lottery or something)! It's a better idea to write a transcript and lend books from the library first or at least check if the book might come in handy for you. Most lecturers have a so called *Handapparat*. This basically is nothing more than a bookshelf in the library which contains all the books from the book list if you're lucky. Unfortunately, those books are reference books, meaning that they can't be borrowed and can only be used for work inside the library.

The library provides photocopiers and book scanners. In order to use these, you need a library card. You can get these inside the library at the service counter at a current cost of 5 Euros. You can charge your library card at a machine and then use it to pay for copies. Additionally you can use it as a key card for the lockers. You'll have to use this lockers on some point, since you're not allowed to bring any jackets or bags inside the library. Instead of the library card, you can also use your CampusCard.

## Stud.IP

The Stud. IP is the central online platform for your studies. You can reach Stud. IP under <elearning.uni-oldenburg.de>. You received your Login-information together with your other student data from the "Immatrikulationsamt".

Using Stud. IP you can get access to classes and to tutorials, sign up for exams, check your grades, print enrolment receipts and much more. The professors supply you with their practice sheets and usually also their slideshows and other working materials there. Since current information, for example cancellation of a class, will also be announced on Stud. IP , You should check for news there on a regular basis. Furthermore, you have the option to receive E-mail notification for certain subjects.

# 3 ARBI

The "Abteilung Rechner- und Netzbetrieb Informatik" (ARBI)/ Section for Computing and Networking is an exclusive setup for students at the Department of Computing Sciences. It is located on the second floor in the A4 building at the Haarentor Campus. It is spread over the entire floor there.

It provides you with Server- and Client systems equipped with the soft- and hardware equipment necessary as well as the infrastructure necessary for you practical training. Here you can access Mac-, Sun- and BSD- Systems. Many places also offer workplaces for Notebooks or you can use the rooms as a space for teaching or learning. Additionally there is the opportunity to use the ARBI printers for free, but in a *reduced* manner.

#### ...And this is how you gain access

Access to the computer rooms is possible during lecture time, between 8am and 8pm in an unrestricted manner. Access to almost all systems is in principle also possible at night and on weekends, as long as you're using the internet. Outside general usage hours you'll need a key card, which you can apply for in the ARBI in room A4 2-207 if you can state a special need for it. Outside opening hours you will also need an access chip for buildings A1 - A4, Ask in the ARBI for further information. Generally you can get an access chip in the Mensa foyer if you need to get access, for example if you need to hand in homework on time.

## 4 "Fachschaft" – What's that?

The Fachschaft or student body strictly speaking, refers to all students of the "Department of Computing Sciences" - *"Computer Science/ Business Informatics"* alike. That includes you! If you hear the term *Fachschaft* though, usually not the entire student body is addressed. Instead this often refers to only the student council members, in other words: the active student body members that are committed to the affairs of the "Fachschaft".

You got to know most of us (the Fachschaft) during the introductory events or you'll most likely get to know us soon, since making your start at uni easier isn't our only job.

For example, we're also handling proposals and criticisms to improve your day-to-day campus life. These are usually taken to the *committees*.

Speaking of which, we reached one of the most important tasks of the Fachschaft: The co-determination and hence, active participation of the students in the faculty, the Department and the committees.

The "Department of Computing Sciences" is part of the *Faculty 2*. Once a year, elections for the Fakultätsrat (council of the faculty) are held, in in which the students vote for two candidates.

Since the "Department für Wirtschafts- und Rechtswissenschaftenïs part of the faculty 2 as well, we're sharing our seats with the candidates of the "Fachschaft Wirtschafts- und Rechtswissenschaften" (science of economics and law). They are supposed to represent the interests of the students by their right to vote there. Furthermore there are the committees and commissions doing the groundwork for the Fakultätsrat, in which the students also hold voting rights. The representatives in these committees are not elected by the student body though, but are in fact chosen members of the Fachschaftsrat (student representatives), who are confirmed by the Fakultätsrat. Among these committees there are the Departmentsrat (council of the department), the Studienkommission (studies commission) and the Studien-AG (studies consortium).

The Fachschaftsrat itself is composed of students, who are simply interested in representing their own and (all) other students' interests in the department. So, if you want to make sure the Fachschaftsrat represents your interests too, *just join us*!

You'll get to know a lot of students from different semesters, who will definitely have a few tips for your studies in store. If you want, you also get the opportunity to get to know the professors outside of lecture halls, for example in committees.

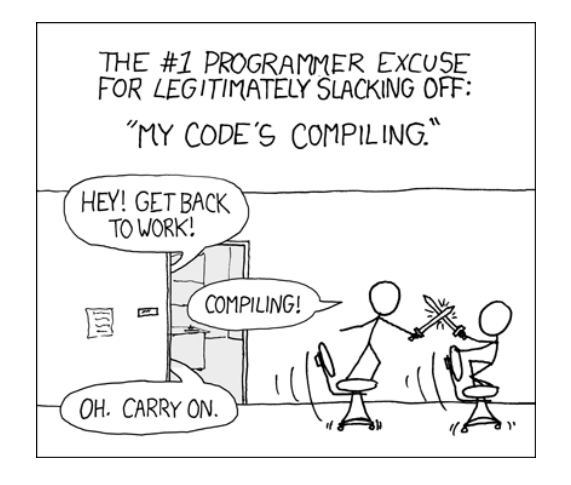

In the Fachschaft you'll gain first-hand information on all the important news and events at the department and you'll be able to actively help shape your studies, e. g. in the further development of the examination regulations.

*What else does the Fachschaft do?* In the first semester you will benefit from the orientation week and the freshmen tutorial, which is a tutorial not specific for a course, but rather is supposed to help you get used to university life during the whole first semester. The tutors will try to answer all questions you might have, not just those on your studies, but also questions about where to best do your groceries, or about which bar to go to.

Furthermore, we provide you with the unique insights on exams from previous semesters and exam protocols. Exam protocols are reports from students who already took those exams and wrote down a report on the atmosphere during the exam, how they prepared themselves, and of course which questions they were asked.

Hopefully you're having a better idea about what the Fachschaft is and also got interested in joining us. If so, just come to one of our meetings or join one of our pub nights, which take place on a relatively regular basis and are open to all students; Everyone is invited. When and where you can join the next *"Gelage/binge* (Which is the name for our bar nights) will be posted on our website.

## ...And this is how you can reach us

#### In person

Wednesdays from 2pm- 4pm during Fachschaftsrat meetings in the designated room of the Fachschaft (A4 2-217) and also anytime, when the door to said room is open.

#### Landline

(0441) 798 - 2933 (with answering machine)

#### Mail

Carl von Ossietzky Universität Oldenburg Department für Informatik Fachschaft Informatik/Wirtschaftsinformatik 26111 Oldenburg PO box of the Fachschaft in the A4 building on the 2nd floor

#### E-Mail

<oldenburg@fachschaft-informatik.de>

#### Web

<www.fachschaft-informatik.de>

#### **Other**

Notice board of the Fachschaft in A02 building, 2nd floor

# 5 AcMa and Committees

By the way, a very common disease among university students and also among Fachschaft members is the AcMa-syndrome, which you'll likely catch too, sooner or later. Since you likely were already bombarded with acronyms in previous chapters we will give you a short list of acronyms which are commonly used in committee meetings. You will find further acronyms and their meaning in the *Glossary*.

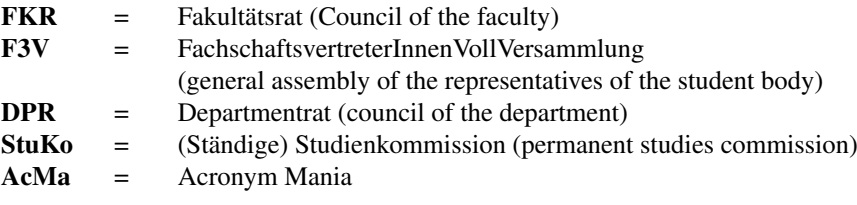

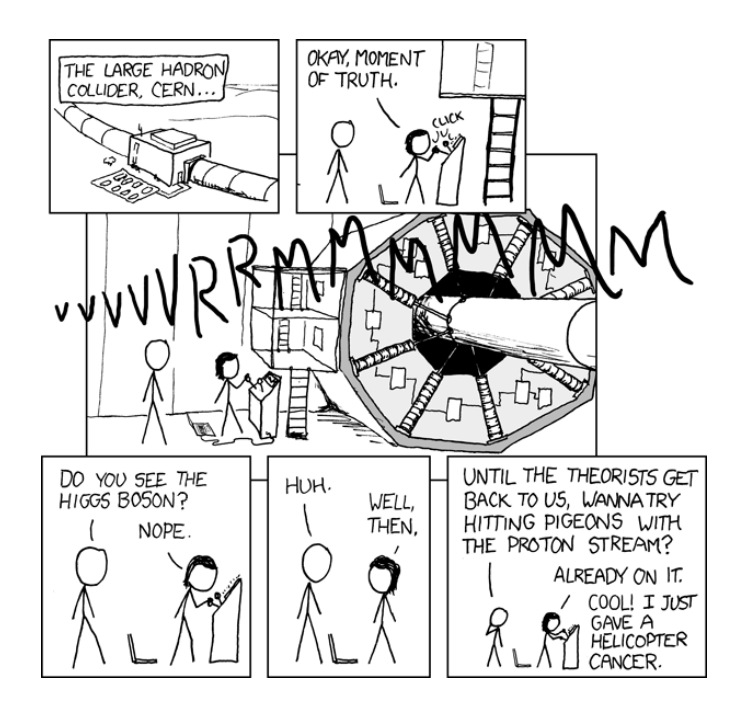

According to the Higher Education Act, a university is bound to selfadministration. This is why there are several committees that decide on different matters. As mentioned before, the Fachschaft is active in these committees. The committees important for students will be explained in the following.

Council of the faculty (FKR) The most important committee is the FKR (Fakultätsrat), whose student representatives you vote for every January. All the other committees and commissions report to the FKR. It assigns different tasks to them and puts the results to a vote after discussing them. Sometimes subcommittees are established to work on specific tasks like compiling the courses for the upcoming semester, teaching assignments or reviewing purchases, resource allocations or the like. The committees can only suggest tasks.

General assembly of the representatives of the student body (F3V) The F3V (FachschaftsVertreter:innenVollversammlung) is the exception. It's a panel where the student representatives of all the university's faculties meet weekly. Naturally, this committee doesn't have an extensive decision-making power but it's a committee only made up of students. It coordinates the tasks of the different Fachschaften among themselves, contacts AStA e.g. by making proposals for collaborative activities or making finance requests for bigger Fachschaft-activities or just to look beyond Fachschaft-boundaries.

In this way, proposed solutions for problems can be passed on to other Fachschaften or matters concerning everyone can be discussed preliminary in one department. Also, senate business is discussed beforehand during the F3V so that the student representatives in the senate vote in favor of the students,

Most things in the F3V aren't that important for the representation of the faculty's students but it helps to get a feel of the university's processes and, therefore, to find one's around committee work.

Council of the Department (DPR) While most Organisation units (Organisationseinheiten, OE) of the faculties at this university call themselves *Institutes* , the Computer Sciences are going the special way of using the title of a *Department* , since this title is putting special emphasis on the importance of this OE. As a result there is no institute council, it is called department council instead. This is the place where decisions of prime importance regarding the department are made, especially financial ones. In the DPR, there are four Professors, one scientific assistant (Wissenschaftlicher Mitarbeiter, WiMi), one member of the technical and administrative staff (Mitarbeiter in Technik und Verwaltung, MTV) and one student. The student is elected to the DPR by the general assembly of the students of the department.

Study commission (Studienkommission/StuKo) The study commission at the Faculty II is a direkt subordinate to the Council of the faculty (FKR), meaning it is elected directly by the FKR and is giving the FKR advice that the FKR is supposed to follow. In the StuKo, the results of the studies consortia are being presented, approved and then forwarded to the FKR. It nominates the academic dean to the faculty, which is then elected by the FKR. According to the state of Lower Saxony's laws on colleges (Niedersächsiches Hochschulgesetz, NHG), half of it's members have to be students, 4 in total. Furthermore, two professors and two research assistants have a seat in the FKR. The chairpersonship is awarded to the academic dean (who does not have a vote in the FKR, however). High representation of students allows the student body to take part in important college affairs, as long as they do not allow the professors to get them down.

Studies consortium (Studien-AG) The Studien-AG at the Department of Computing Sciences is dealing with affairs concerning studies and is doing legwork for the permanent studies commission. This category especially includes the range of courses for the following semester. Furthermore it discusses the utilization of the tuition or is consulting on how to help students with their studies, among other things. It also is the committee where we can express our problems.

Interdisciplinary StuKo The interdisciplinary StuKo is responsible for all affairs concerning the university as a whole (meanwhile, the StuKo is responsible for faculty-internal affairs only), especially concerning the area of professionalization. Additionally it is responsible for the general bachelor conditions of study, but also evaluation regulations.

Meetings of the FKR, the StuKo and the Studien-AG are generally public to the community of the university, so, if you're interested in joining them as a guest, you may do so. Of course you also could take part and vote there. Ask the Fachschaft about it!

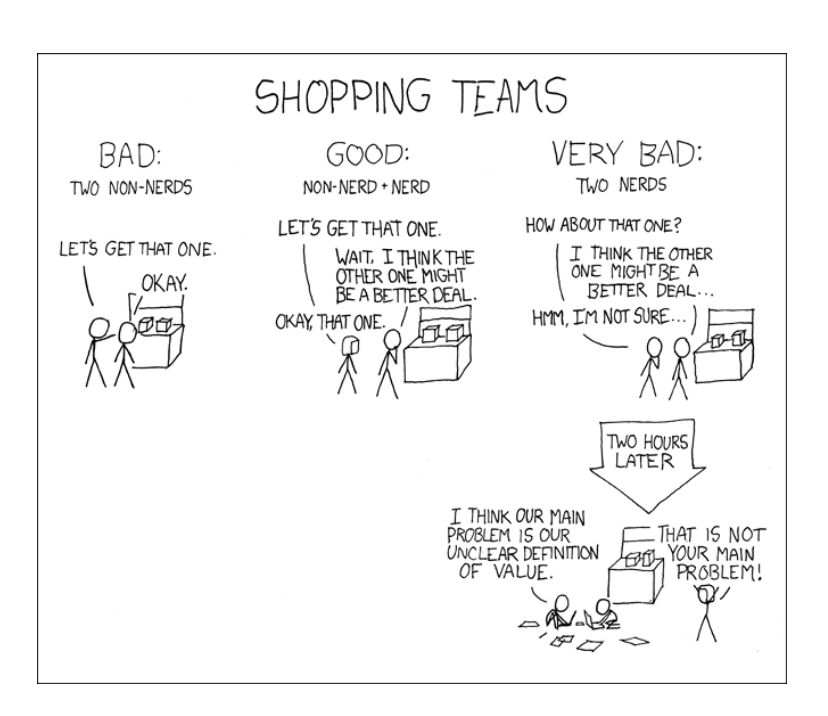

## 6 The Representative for Equality

What does the Department of Computing Sciences need representatives for equality for? This is a question frequently asked by students. First off, every faculty has at least one such representative tasked with representing the interests of all students. On the one hand this means more of a say in the committees, on the other hand this can be some additional help during your first couple of semesters to get used to daily life on campus. Representatives for equality have quite some power at the university since they're invited to almost every meeting and also will be heard there. They're supposed to watch out that nobody is discriminated on the basis of e.g. their gender.

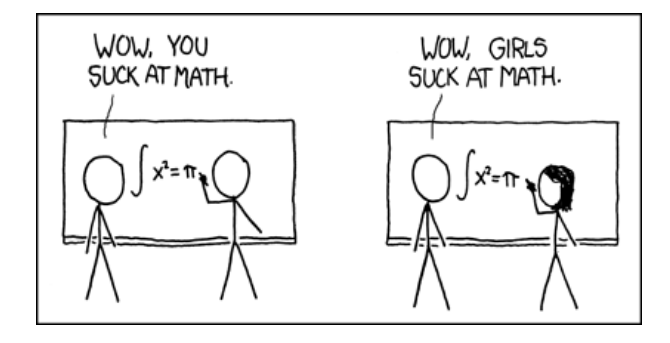

There are currently nine of such representatives at the Department of Computing Sciences, all dealing with the different status groups, being students, members of the technical and administrative staff, and professors. Additionally there is one general representative for equality. For further information on the representative for equality visit the websites of the department at <http://www.informatik.uni-oldenburg.de/38141.html>. By the way, an important event for women in Computer Science is the *Informatica Feminale* at the Universität Bremen. This is a summer studies program with many interesting workshops for women in IT: [http://www.](http://www.informatica-feminale.de/)

[informatica-feminale.de/](http://www.informatica-feminale.de/)

# 7 Student Self-Administration

You already have enough to do with your studies, the new environment, earning money etc... and now you're also supposed to administrate yourself? That sounds like a lot of unnecessary stuff?! Let us explain a bit more in detail.

## Student Body

All students together form the student body. By law, the student body (so, basically all of us) has the following responsibilities:

- 1. Representation of all students
- 2. Taking part in professional, social, cultural and university-political affairs (so, basically your entire environment, including time off)
- 3. economical and social self-assistance (what happens in case of BAFöGcuts or termination of lease agreements?)
- 4. promotion of the voluntary students sports program
- 5. Keeping up supra-regional and international relations (What are all the other universities doing?)

In addition to the legal requirements, the student population of the University of Oldenburg also wants to add to general political discussions since separation from college- and general politics is difficult and it affects us anyways. According to the "Niedersächsisches Hochschulgesetz (NHG)", this is allowed to a certain extend!

Student Parliament (StuPa) The StuPa exists so that it's not necessary that everyone has to talk to everyone about everything. It is elected once a year after Christmas break and is basically the House of Representatives of the Uni. And, like it usually is the case in politics, there are various groups: Left and right, red and green, conservatives and progressives, authoritarians and libertarians. For a better look, watch out for pamphlets in the canteen or ask your co-students who have been here longer; They can probably enlighten you with their knowledge. Also, a member of the StuPa from our department will give a short talk about it during the introductory event.

Link: <http://www.uni-oldenburg.de/stupa/>

General students' committee (AStA) The StuPa itself elects the AStA, which basically is the student government. The AStA consists of several divisions, which basically are Ministries, for example social affairs, finances, ecology, feminism or culture. The speakers receive a small amount of money, since they spend a lot of time at the AStA. This money and the money for the AStA-management, printing of the college news etc. is paid for by the SSemesterbeitrag"(tuition).

Link: <http://www.asta-oldenburg.de/>

General Assemblies (Vollversammlung/VV) In addition to all these elected groups and coalitions, there is also the VV, where all students can utter their opinions. These VV are called in irregularly for important affairs. There will be no disadvantages to your studies if you show up (all classes will be cancelled). By the way, it really is not a good style to not show up at the VV and then complain if you don't like the results. This also applies to elections. Not voting and not complaining isn't much better either...

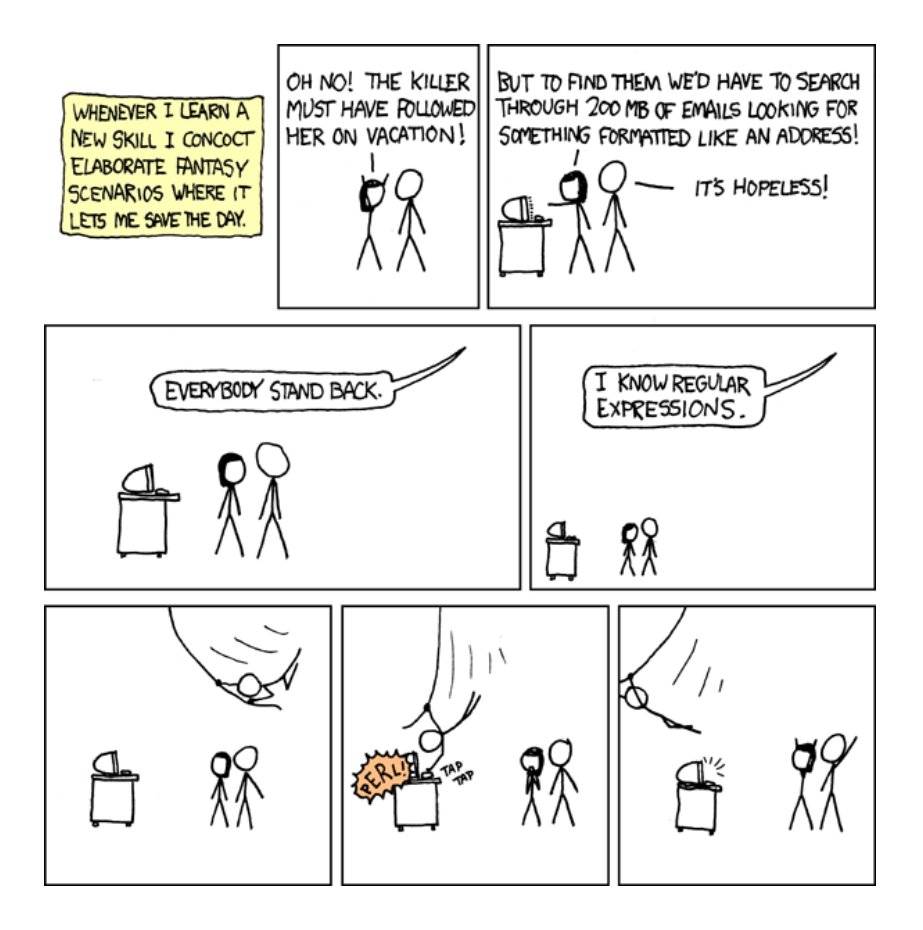

## 8 Your study schedule for the first semester

#### General Information

We would highly recommend you to read the general- and the programmespecific examination regulations at least once. The general examination regulation explains general information about examinations, requirements for admission to examinations, opposition procedures and bachelor thesis. In the programme-specific examination regulation you will find information about changes to the general examination order, as well as a list and description of all lectures/seminars (modules) that you can partake in. Knowing these regulations will help you not only to find the correct courses for you programme but also enables you to defend your (student) rights in critical situations.

#### BSc Computer Science

The Bachelor of Science in Computer Science is divided into basic courses (Basismodule), advanced courses (Aufbaumodule) and modules for specialization (Akzentsetzungsmodule) and professionalization (Professionalisierungsmodule). The basic and advanced modules are mostly not arbitrary. They convey the fundamental principles regarding Computer Science and mathematics. Since many further modules build upon basic and advanced modules it is advised to attend these first. On the website of the Department of Computing Sciences you can find a suggestion in what order to attend these. The area of specialization can be covered by courses in one specialization area, all fields of Computer Science and Business Informatics. It is not obligatory to study according to a specialisation, but they combine several complementary modules into meaningful units. If you are particularly interested in a field of Computer Science, it is therefore worthwhile to choose an appropriate specialization. If you successfully complete all modules of a specialization, you can get a confirmation at the end of your studies, which might be an advantage when applying for a Master's degree.

At present there are the specializations

*System Software (Systemsoftware)*, *Embedded Systems and Microrobotics (Eingebettete Systeme und Mikrorobotik)*, *Modelling and Analysis of Complex Systems (Modellierung und Analyse komplexer Systeme)* and *Software Engineering*.

If you are studying BSc in Computer Science, you should still decide at the end of the first year how you want to cover your specialization area. It is best to have a look at the study plans of the specialisations. In the area of professionalization, the software project and the hardware project (Praktikum Technische Informatik) must be taken. Otherwise, you can also take courses from other courses of study here. It aims to ensure that you do not just acquire purely technical skills during your studies and that you look beyond the boundaries of Computer Science.

#### BSc Business Informatics

The Bachelor of Science in Business Informatics is divided into the same areas as the BSc Computer Science. The basic courses are also not arbitrary but you have a bigger assortment of math modules. The basic and extension modules convey the fundamental principles regarding the economy, practical Computer Science and mathematics.

Since many advanced subjects are based on these, it makes sense to take them at the beginning. Suggestions for the order in which you could take them can be found on the website of the Department of Computing Sciences. In the specialization area you have to take modules in Business Informatics, applied and practical Computer Science. In the professionalization area, the software project and the course in project management must be occupied. Otherwise, you can also take courses from other study programs here. It has the goal that you not only acquire purely technical skills during your studies, but also that you look beyond the boundaries of Business Informatics.

#### BA Computer Science (as 2 subjects Bachelor)

The 2 subject bachelor's degree is intended for students with a pedagogical career goal. Concerning the subject Computer Science you can study it in Oldenburg in two variants. In one variant, the ratio Computer Science/subject II is 30/90 credit points and in the second variant it is 60/60 CP. You will receive credit points for each passed event, but more about this later. In both variants you have to attend basic courses in Computer Science and didactics. For this reason, it is recommended that 2-subject Bachelor students of the 30/90 KP variant choose the course for fundamentals of Computer Engineering in the area of the elective modules ("Wahlpflichtmodule") for technical Computer Science and to choose either Theoretical Computer Science I or Theoretical Computer Science II in the field of theoretical Computer Science. The other modules you could choose in these areas build on these basic subjects. On the pages of the Department of Computing Sciences there are also suggestions for the 2-subject bachelor course. Since the University of Oldenburg has a cooperation with the University of Bremen, you can also study the second subject there. In the area of professionalization you should do different internships and there are also different modules depending on your study goal, which e.g. prepare you for the desired type of school.

#### The Master Degree Programmes

If you are enrolled for one of the Master's programmes, you must participate in a project group (with the exception of the MSc. EngSTS) and submit a master's thesis.

#### MSc Computer Science

The Master of Computer Science offers the possibility of specializing yourself further in a field of your interest. The choice of your subjects is very free here. Just like the Bachelor's degree, there are also specializations that you can complete optionally. These are *Energy Informatics (Energieinformatik)*, *Medical Informatics (Medizininformatik)*, *Complex Information and Software Systems (Komplexe Informations- und Softwaresysteme)*, *Modelling and Analysis of Complex Systems (Modellierung und Analyse komplexer Systeme)*, *Automotive*, *Robotics*, *Artificial Intelligence*, *Reliable Systems (Zuverlässige Systeme)* and *Human Computer Interaction*.

#### MSc Engineering of Socio-Technical Systems (EngSTS)

In the Master's degree Engineering of Socio-Technical Systems you will deal with both human psychology and the latest computing technologies. Depending on your choice of specialization its focus will be to either improve and inspect human-machine interaction, engineer technological systems or to link neurological findings with Computer Science. In this interdisciplinary Master program you will not only find Bachelors of Computer Science but also

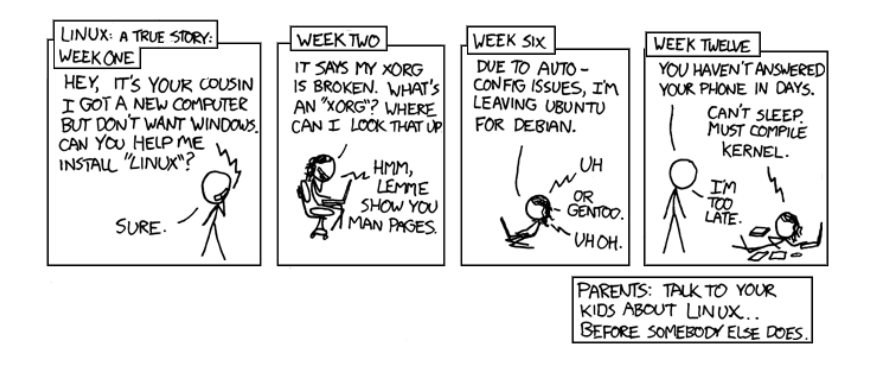

Bachelors of e.g. Psychology or Cognitive Science. Depending on your Bachelor's degree, in your first semester you will take compulsory classes in either Psychology or Computer Science, to bring the diverse students on a similar base level. The Master programme is entirely in English, so be prepared to meet internationals from all over the world! The 3 different specializations are called: *Human Computer Interaction*, *Embedded Brain Computer Interaction* and *Systems Engineering*.

#### MSc Business Informatics

The MSc Business Informatics is a continuation of the BSc with a focus on economics and practical as well as applied informatics.

#### Module

As a rule, you will study five modules per semester. One module usually has the time span of 6 credit points. One credit point should correspond to 25-30 hours of work per semester, i.e. 150-180 hours per module. You must register for the module examinations. This registration usually takes place a few weeks before the end of the semester. The module exams can be viewed in Stud. IP under Degree Programme/My studies/Grades, where registration is also possible. Your final grade is made up of these module grades, but a total of 18 credit points will not be included in your final grade. All our information on the examination and study regulations is of course without guarantee. Changes to these regulations occur frequently and may not be known to us at the time of writing this booklet. But do not panic: The examination and study regulations in effect on the date of enrollment are binding for you. A subsequent change of the regulations only affects you if you explicitly agree to it! You can thus avoid a deterioration of your study conditions by refusing to give your consent. In case of doubt, the Examinations Office ("Prüfungsamt"), the Bachelor Examination Board ("Bachelor-Prüfungsausschuss") or a student advisor can give you binding information.

## Your Timetable

On page [26](#page-25-0) you see an empty timetable for the first semester. We have left it empty because experience shows that many of the course dates change during the introductory courses. In any case, we will keep you up to date and present a current timetable in an event.

Many events consist of a lecture part and a practice part. The lecture part is a date for everyone, smaller groups are formed for the exercises, so you only have to choose one of the exercise dates. Your timetable can be quite different from that of your fellow students. The allocation to the exercises is different from course to course: sometimes lists are posted or given around in which you have to write down which date you want to attend; often it is done via Stud. IP. This will be explained to you in the lecture, where the final distribution of the exercise groups will also be announced.

During your studies you will often have to sign up for such lists, e.g. for practice groups. Please be careful not to sign in any lists with the name *and* matriculation number, one of the two is usually sufficient. The reason is simply data protection: exam results etc. are publicly displayed, but anonymised, i.e. only with the matriculation number. Once you have entered your name and matriculation number in a list, it is quite easy to find out your exam results etc. Therefore, no postings with name and matriculation number are allowed.

## So Let's Go!

If you need a completely different timetable because you are not feeling busy or have to work on the side, it is best to ask one of the tutors who will certainly help you. You can find further information on the study programme

in the study regulations and in the examination regulations for your study programme. You can always find up-to-date information on the courses on the Internet at

```
http://www.informatik.uni-oldenburg.de/studium/
index.html.
```
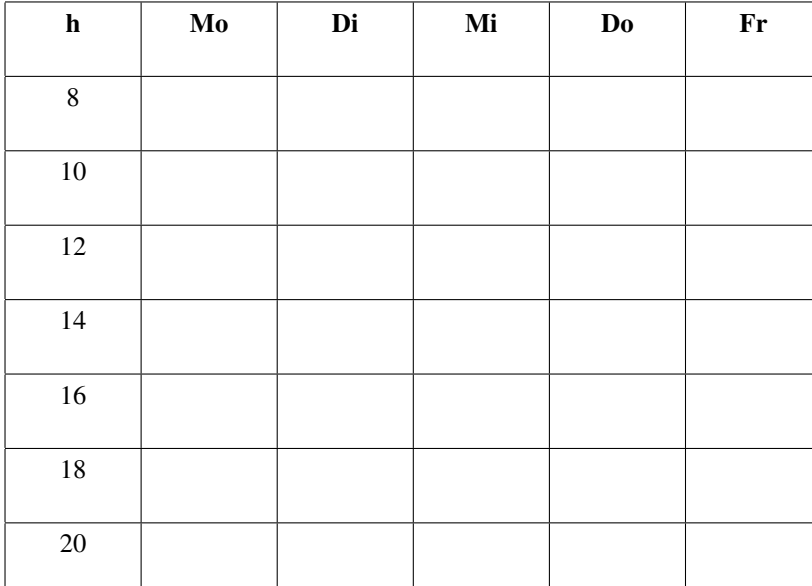

## <span id="page-25-0"></span>Your Timetable for the First Semester

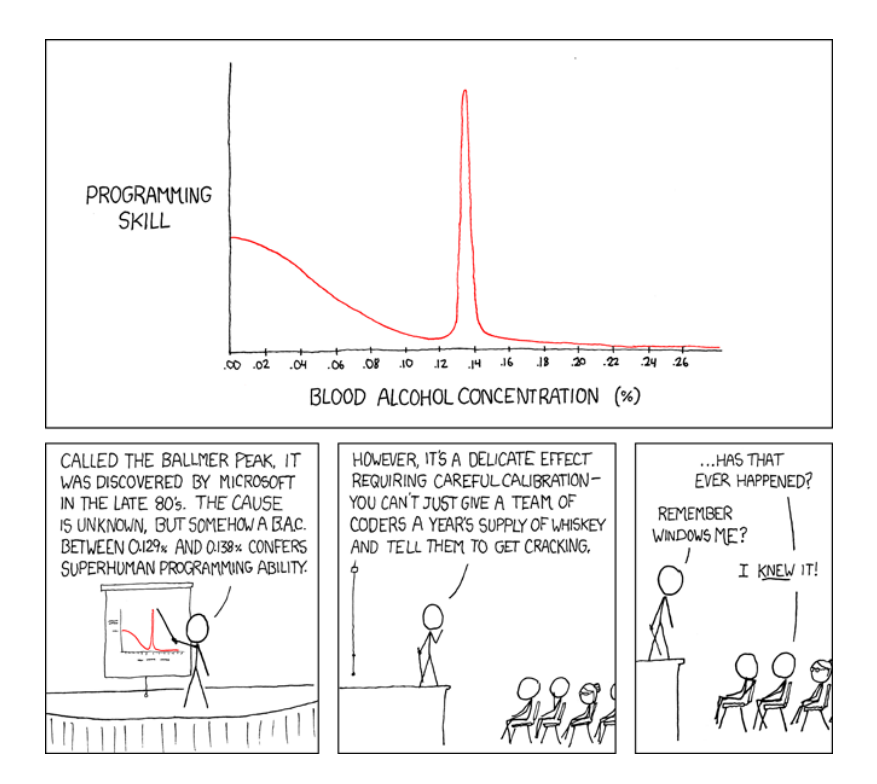

## 9 The Tutoring program

Your studies just started and surely you hope that they will be informative, interesting and also fun. But, in between all those positive expectations to this time you'll likely also experience a certain feeling of unease, since many things at the university are new and unfamiliar to you and might need some time to get used to. A whole package of questions is already circling around one's head even before anything actually starts. But all this is already part of your studies, just as lectures and seminars are.

Which events do you need to attend and when? How do you find a suitable work group for solving your practice sheets? Generally, how does anything work on campus? What can you do in Oldenburg in your time off? What do you do when you really can't deal with your syllabus? What even is *working scientifically*?

How do you learn in your studies? Too many unanswered questions!

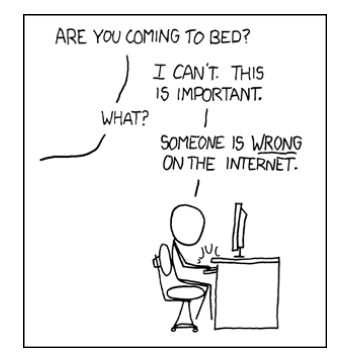

In order to help you answer all these questions, we, the Fachschaft, founded a freshmen tutorial program as early as in the winter semester of 1993/94. The goal of these tutorials is to assist you during the first semester with e.g. getting used to your studies, organizing your schedules and also with coping with some of the negative side-effects of being a freshman. Being in an unfamiliar and new environment can be exciting but may also lead to feeling anonymous, disoriented or overwhelmed by the demanded self-initiative. All of these are normal and will pass with every semester and hopefully every tutorial session you'll join.

During the tutorials, a big lesson we'd like you to learn is to take responsibility, to organize your studies on your own and to work independently. Additionally, you will be given an overlook on the internal structures of both the university and the department. Also, we'd like you to feel integrated into the university at home as soon as possible. But above all, during these tutorials you are will get to know your fellow Computer Science students.

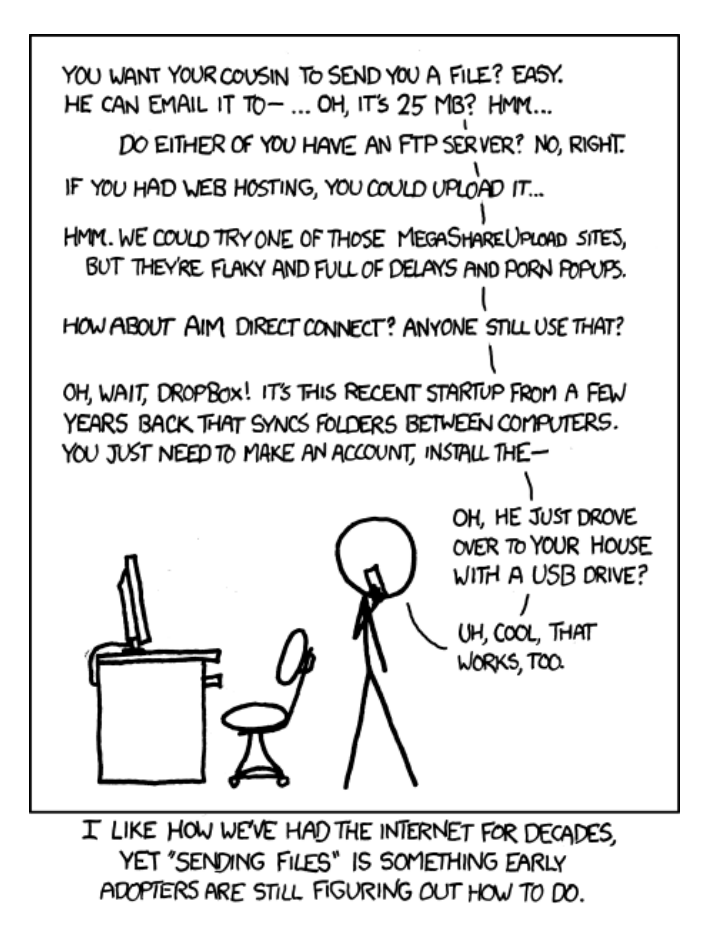

In order to conduct the tutorial program we will form small groups during the orientation week, consisting of freshmen and one tutor. If desired, we will organize a women-only tutorial group or at least form a group with a significantly higher percentage of women. The groups will meet on a weekly basis during their first semester, in order to grant continuous supervision. Here it is important that the participants actively take part in the meetings. After all, the goal of the tutorial sessions is for you to get along so well, that even after the withdraw of the tutor (after your first semester), your group continues.

The sessions will have a broad diversity of topics. At large, they can be divided into the sections study aid (methods of learning and working), creating a unique studies plan, presentation of the department, organizing recreational activities, and *counselling* .

Overall, these tutorials are designed differently to class tutorials and class in both goal and organization. The tutors aren't outstanding figureheads, but rather mere moderators. Last but not least, fun shall not be left out, since wellbeing is also one of our main goals here. Studying isn't just about learning and professional training after all.

# 10 Psychological Counseling

Whether it is difficulties during your studies, exam anxiety or personal problems - studying does not only consist of successes. Almost everyone experiences difficult times during their studies. But you can not always overcome such crises on your own. The Student Services (Studentenwerk) therefore offers a psychological counseling service (Psychologischer Beratungsservice, PBS) which can support you in difficult situations and helps finding solutions to your problems. This service is not only meant for problems regarding your studies, but in all areas of life. Examples are:

- Having trouble focusing
- Fear of exams
- Relationship problems
- Problems when moving out from home
- Feeling overwhelmed
- Having trouble getting in touch with people
- Low self esteem
- Addiction
- Conflicts with parents or other family members

and much more. The service is confidential.

Furthermore, it provides several workshops concerning topics such as psychological well-being and self-management.

All information regarding the services and consultation hours as well as an option to contact the service anonymously online can be found at <https://www.studentenwerk-oldenburg.de/pbs>.

Do not be afraid to seek professional help. It is not a sign of weakness, but of strength.

# 11 Mentoring at the department

In addition to our freshmen-tutorials, the department also offers mentoring.

## Course guidance

This is the only program accompanying the studies, meaning that you can resort to your mentor at any time during your studies to talk about problems. Their purpose is not to exert control over you.

How do you get a mentor? No problem, this is really simple.

At our university, you can choose your mentor yourself. You can get a first impression about them when we introduce you the professors and research assistants during our introductory events, but the first meeting will likely also not be far. Generally, all professors are available as mentors, while research assistants might or might not be available.

The assignment of mentors is hosted on Stud. IP, just as other modules. To get one, you'll have to sign up at the event *Mentoring-Programm für Studierende der Informatik*. You can choose your mentor at Participants/Groups. Once you did that, your mentor will initiate contact and might arrange a first meeting with you.

## Switching mentors

Should you ever run into serious trouble with your mentor, do not fear to choose a new one. There will always be people you get along with better (or worse) and the mentors know that, too. No one will feel insulted, should you choose to switch to another mentor.

Generally, you can always choose a new mentor. In order to do so, your best bet is to meet your new mentor of choice during their office hours and ask them. Should they admit you to their group, they will contact your old mentor; you won't have to sign out from the old group.

# 12 Yet Another Kneipenführer (YAK)

Because a large chunk of your lifetime will take place outside of your bed, you should know where best to spend it. Hence, we've developed this Kneipenführer (Pub-Guide). If you come across an establishment that has not yet been mentioned and recommended here, please share that valuable piece of information with us via mail!

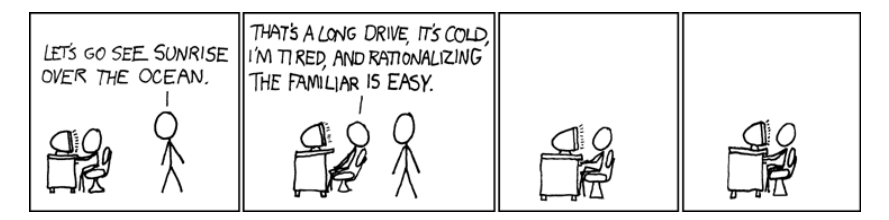

#### Breakfast

Café am Damm Address: Damm 36

Cakes, breakfast and games - and everything is delicious! You'll find lots of vegetarian options here.

Florian Address: Markt 2

Delicious breakfast-buffet, draft Kölsch (traditional beer from Cologne).

Bar Celona Address: Markt 4 and Ammerländer Heerstraße 252 Good breakfast- and lunch-buffet deals during the week

Swutsch Address: Mottenstraße 21

The location for breakfast, lunch and dinner! Appropriate prices and nice service; exception: good weather and tables outside. Then the personal is super busy yet still polite. Special bonus: You'll find the Ämadeus"next door (see Discos, Clubs and other...)!

#### University's Cafeteria (Cafete) Address: Uni Uhlhornsweg

A lot of inexpensive and good options, however, quite crowded during the main hours!

#### Main Meals/ Pubs

- 3Raumwohnung Address: Abraham 13 Pub with several floors with a lot of Foosball tables and board games. Join the free Foosball-Club!
- Bei Beppo Address: Auguststr. 57

Hot spot and meeting point for the Left scene and (unfortunately?) always crowded. The reason probably being the tasty beers and inexpensive Baguettes.

- Beschte Address: Schützenweg 22 Student Pub with retro-style game consoles and reasonable prices.
- Biggie B Address: Haarenstraße 9 Best Burgers in the city center and delicious homemade iced teas.
- Cedar's Address: Ammerländer Heerstraße 61

Meeting point for a lot of Computer Science students. Tasty Döner (kebabs), pizzas and falafel close to the Haarentor Campus.

Charly's Musikkneipe Address: Wallstr. 26

Pub with good music (Blues and Rock), concerts, rustic ambiance and a tree at the bar. Wednesdays with a fun and original card-swap-game.

Die Flänzburch Address: Friedensplatz 2

Relax at this Pub/ Café and enjoy events and concerts. With good weather you can sit in the window seats or at the smoking area in the back.

Dreieck Address: Röwekamp 23

Iconic pub with a very large beer garden and long opening hours. An absolute highlight is the "Captain", that has a few tales to tell. A well assorted menu (for pub standards).

Havanna Address: Donnerschweer Straße 8

Directly at the Pferdemarkt. Tasty food, nice atmosphere and normal prices. You can watch football matches here.

Hardy's Al Dente Address: Achternstraße 62

Wide selection of pasta dishes with customizable sauces. Super delicious and affordable.

#### Hempels Address: Ziegelhofstraße 83

Meeting point and center for the gay and lesbian community. Weekly meetings, readings, lectures, special parties and exhibitions for everybody.

#### Litfaß Address: Lindenstraße 56

A typical student-pub with a quiet atmosphere and friendly people. Moderate prices and an interesting menu and location for regular events. Speciality: Fridays from 6pm onward, pizza all-you-can-eat for 7,00 Euros.

#### Marvin's Address: Rosenstraße 6

A beer garden and Fooseball-table are not the only reason to come here. Marvin's also offers a special treat for fans of 'A Hitchhiker's Guide to the Galaxy': Find decorations of different scenes and other insider secrets!

#### Mensa Address: University

Fill your tummy for little money. Unfortunately, the mensa is often crowded, resulting in longer waiting times and problems finding seats during rush hours. Big bonus: Aside from options for every taste there will be flyers on all tables, keeping you updated about campus life and beyond.

#### Mephisto Address: Artillerieweg 56

Very spacious and comfortable ambiance with a wide selection and normal prices. Try the kale - Grünkohl - it's Oldenburg's specialty!

#### Moto Kitchen Address: Ammerländer Heerstraße 167

Tiny but stylish sushi restaurant near the university. One of Oldenburg's most popular (sushi) places with moderate sushi prices.

#### Patio Address: Bahnhofstraße 11

Cozy pub, with a unique atmosphere on two floors. Try their cocktail selection!

#### Polyester Address: At the Stadtmuseum 15, across Horst-Janssen-Museum, near the Pferdemarkt

Retro, 70's-living-room-atmosphere. Very cozy with multiple rooms and Fooseball-tables.

Phönix Address: Ehnernstraße 15

Higher-end restaurant for people with a bigger wallet.

Rio Grande Address: Wallstraße 15

Good cocktails and all-you-can-eat-buffet directly at the beginning of the Wallstraße. Also offers a wide variety of Jumbo-Cocktails and Mexican meals.

Safran Address: Mottenstraße 19

Small but excellent pizza-bistro with normal prices. Also open late at night.

- The Pub Address: Wallstraße 19 Irish Pub with Steeldarts. Every now and then offers some live music. Almost every night you can get cozy with strangers at this small but welcoming location.
- Umbaubar Address: "Rose-Haus", Stau 25-27 Alternative disco with a broad seating - and open smoking area.
- Wallstraße Diverse pubs and cafes, for having a nice brunch at the weekends or to eat out at night.

#### Cinemas/Theaters

- Oldenburg State Theatre Location: Theaterwall 18, Tel.: 25780 Find the diverse program online or at the entrance of the Mensa.
- Cultural Centre PFL Location: Peterstraße 3, Tel.: 235 3061 Cultural centre of Oldenburg with many lectures and diverse events.
- Die Kulturetage Location: Bahnhofsstraße 11, Tel.: 16712 Offers different programs which you can often find on the tables at the Mensa. :-). A lot of musical theatre and shows of international ensembles, also has its own ensemble. At the building you may also find a bistro/restaurant.
- Casablanca Location: Johannisstraße 17, Tel.: 88 47 57 The Casablanca shows productions offside the mainstream cinemas. You can also often find original versions of movies here. Highly recommended: Their summer-cinema.
- CinemaxX Location: Stau 79 (hinter dem Bahnhof), Tel.: 21 77 222 Every Monday they show a new-release in its original version. You can get a discount with your student ID. Every Tuesday you can get tickets for discounted "cinema-day"prices.
- Gegenlicht Location: Auditorium of the University

Kino-AG (Cinema-AG) of the University. The program can often be found at the entrance of the Mensa. Shows are only once a week at night but rather cheap. At the end of the semester Santa Clause will ask you for your movie wishes.

#### Discos, Clubs and others...

Alhambra Location: Hermannstraße 38

The Alhambra is a self-governed (sub-) cultural centre. Here, events take place such as disco nights (once per month: Rosa Disco, sometimes only for women or only for men), films, concerts and department-specific parties.

Amadeus Location: Mottenstraße 21

One of the most popular student-discos in Oldenburg. Music genre: Rock Big dance floor with bar counters at the ground level. Wednesdays: Uni-Night (Free entrance for students and cheap drinks).

Cubes Location: Baumgartenstraße 3

Consists of a bistro and a club part. Entrance (at some nights) only for age 21 and older. Mixed music genres.

FURYS Location: Bloherfelder Straße 2-4

A large disco in a small-town-version, a little offside campus. Sometimes you'll find non-local DJs and other clientele than university students.

Metro Location: Achternstraße 18

This relatively small club is the oldest in this area. Here you can find differently themed nights and mixed music genre with the tendency for Indie- Electro. The dance floor and the bar are in the basement while you may find tables, Fooseball, etc. in the upper floors of the building.

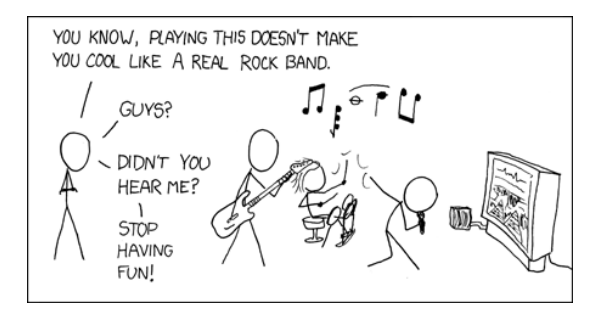

For more detailled information and the ever-changing specials of each location, check out MoX, Diabolo or browse through the internet. All of the above mentioned data is simply put together by your fellow student so better trust your own research and double-check!

IMPORTANT: Oldenburg's nightlife has the tendency to start rather late. (Usually students wake from their late-afternoon nap at around 7pm, slowly make their way to pre-drinks with friends ("Vorglühen") and usually stay there for a couple of hours. At around midnight, Oldenburg students slowly get to the city center. If you're any earlier than that and the location is still empty it's your own fault. Next time, enjoy Vorglühen more!)

## 13 Glossary

:-) smiley (turn this booklet by 90° to the right.)

10Vorne refers to the Zehn Vorne - room.

AK ..Arbeitskreis": Task force

Task Force Task forces are generally offered by students who are interested in a topic that is not included in the usual studies.

ARBI ... Arbeitsgruppe Rechnerbetrieb Informatik". The group responsible for the correct operation of the computers in the Department of Computing Science. "ARBI" also refers to the floor where these computers are located.

AStA "Allgemeiner Studierenden Ausschuss". "Student Government" of the university. Elected by the StuPa.

Appointments committee (German: Berufungskommission) is reponsible for appointing professorships. Students are also part of the committee.

Bib Acronym for "Bibliothek", which translates to "library". Both the Campus in Wechloy and the Campus in Haarentor have one.

BPA ., Bachelorprüfungsausschuss", examination board for the Bachelor's degree. see DPA

BPO ..Bachelorprüfungsordnung", Examination Regulations for the Bachelor's degree

BSc Bachelor of Science

BSD Berkeley Software Distributions: Consists of the free UNIX-Systems FreeBSD, NetBSD and OpenBSD. The ARBI uses FreeBSD. <http://www.bsd.org/>

c.t. cum tempore; the "academic quarter", e.g. you start at o'clock sharp and arrive at the room of the course at quarter past.

Cafete (Short for cafeteria): Place where a lot of computer scientists consume legal drugs. Located near the canteen.

Dean (German: Dekan) Head of the faculty

DPR "Departmentsrat"

Drugs (legal!!!) Coffee, tea, chocolate, KINDER surprise Eggs and tobacco.

E-Mail Electronic Mail. The address of the Fachschaft fsinfo in the local network or <oldenburg@fachschaft{}-informatik.de>

F2V , Fachschaftenvollversammlung". General assembly of the Fachschaft which usually takes place once per semester. Here, the speakers of the Fachschaft are elected.

F3V "FachschaftsVertreter:innenVollVersammlung", assembly of delegates of the Fachschaft. Takes place once a week in the AStA-wing. Serves as opportunity for coordination and communication among the student bodies.

**Fachschaft** All students of an area of studies form the Fachschaft. However, the term . Fachschaft" is generally used to describe the associated student council. Those are the people who for example created this booklet, are members of the committees and take part in the meetings of the student council.

Fachschaftsraum / Student council's office The room of operations for the students council. At the moment, it is located in A4 2-217, Phone: 798-2933. Old exam protocols and tests can be looked at and copied here.

Faculty II The Faculty II consists of several economic institutes and the department of computing science. It consists of the professors, the scientific assistants, the technical and administrative staff (MTV) as well as the students.

Fakultätsrat/Faculty Council Highest commission of the faculty. Decisions from the different commissions are ratified here. It consists of 7 professors, 2 scientific assistants, 2 employees of the technical and administrative staff and 2 students.

FK Fakultät/Faculty

FKR Fakultätsrat/Faculty council

FS Fachschaft/Student body

FS-Bullettin board Bullettin board of the Fachschaft, located between the computer rooms.

FS-Gelage/FS-Feast Drinking meetup of the Fachschaft, takes place irregularly and is usually announced via the FS-Bullettin Board.

FS-Referat/FS-Department Department for affairs of the student bodies, located in the AStAwing. It coordinates the cooperation among the student bodies and with the AStA and organizes protests or university-wide general assemblies. It offers regular visiting hours.

FS-Referent:innen/FS-Speakers Members of the FS-Referat. They are elected by the F2V and are paid an allowance for their work by the AStA.

FS-Sitzung/Student council meeting Every Wednesday between 14:00 and 16:00, all relevant topics coming from the commissions or the department as well as the faculty are discussed here. Every publication in the name of the Fachschaft is ratified here beforehand.

HIT "Hochschul-Informationstag", College Information Day. Takes place once a year with the purpose of informing school students about living and learning at the university.

The Hitchhiker's Guide to the Galaxy Standard reference of every computer scientist.

I-Amt Matriculation office. You should know it, since this is the place where you sign up for your course of studies.

Imperative Mandate Who holds this mandate represents the opinion of a status group, but is not necessarily in agreement with this opinion.

IRC Internet Relay Chat. Babbling online.

Java 1. Island in the Pacific Ocean; 2. Coffee Trading Company; 3. Object Oriented Programming Language

KIF (German: "Konferenz der Informatik-Fachschaften"), semi-annual conference of all germanspeaking student bodies of Computing Science.

KP/CP Kreditpunkte/Credit Points. For obtaining a BSc degree, you need a total of 180 CP. Generally, you obtain 6 CP per course, which corresponds to 4 credit hours per week.

Linux Linux is a free operating system, which is superior to Windows in several domains. [http:](http://www.linux.de) [//www.linux.de](http://www.linux.de)

LUGO Linux Usergroup Oldenburg. <http://oldenburg.linux.de/>

MZA (German: "Masterzulasssungsausschuss", Admissions committee for the Master's degree

N.N. (nomen nescio) Name unknown.

NHG . Niedersächsisches Hochschulgesetz". State law of Lower Saxony regulating everything concerning the university.

Prüfungsordnung/Examination Regulations Specifies which courses are to be attended and which exams are to be taken. Fulfilling the requirements specified here is vital to graduating, so make sure to know the parts that are relevant for you. It also specifies your rights as a student, for example regarding exams.

Prüfungsprotokolle/Exam protocols Old exams and exam protocols which are provided by the Fachschaft to help with preparing for tests.

Rechnerraum/Computer room Silicon vault.

s.t. sine tempore; exact time indication, e.g. you get going for your course at o'clock sharp and arrive 15 minutes too late at your course room. It means that the course will start at o'clock sharp.

SK, StuKo (German: "Studienkommission"), study commission.

Ständige Studienkommission/Permanent Study Commission Ratifies all matters concerning the studies.

Statusgruppen/Status groups Professors, the scientific assistants, the technical and administrative staff (MTV) as well as the students each form a status group and are generally represented in all commissions. All commissions that are able to make decisions are predominantly staffed with

professors.

Modulhandbuch/Course Handbook Document containing information about the contents of the individual courses, the course of studies and the facilities of the department. Can be obtained online.

**Stud. IP** Stud. IP is the university's e-learning platform and is used to manage all courses. Here you can register for courses and exams and download course materials. [https://elearning.](https://elearning.uni-oldenburg.de) [uni-oldenburg.de](https://elearning.uni-oldenburg.de).

StuPa Student's Parliament. Elects the AStA. Elections for the StuPa anually at the end of the winter semester.

**SWS** (German: "Semesterwochenstunden"), credit hours. Amount of hours that a course is supposed to take per week. 4 SWS are common, for example 3 hours of lecture and 1 hour of tutorial per week.

Tutor People conducting the tutorials. They will explain everything to you that you did not understand during the lecture. We also have special tutors for guiding freshmen.

Tutorial Exercise group, usually as part of a course.

VV (German: "Vollversammlung"): General assembly

WiMi (German: "Wissenschaftlicher Mitarbeiter"): Scientific assistant

WiWi (German: "Wirtschaftswissenschaftler"): Student of economics

WWW World Wide Web. The very good webpage of the Fachschaft: [http://www.](http://www.fachschaft-informatik.de/) [fachschaft-informatik.de/](http://www.fachschaft-informatik.de/)

YAK Yet another Kneipenführer - the ultimate pub guide of the Fachschaft Informatik.

Zehn vorne/Ten forward Room for sozialising for students (of computing sciences), the room number is A2 2-607. The room is only available to students.

## Comics © xkcd

#### www.xkcd.com

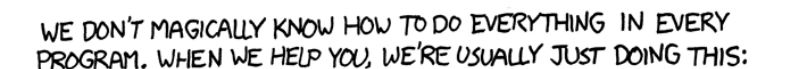

DEAR VARIOUS PARENTS, GRANDPARENTS, CO-WORKERS,

AND OTHER "NOT COMPUTER PEOPLE."

**START FIND A**  $T$  CAN'T I'VE TRIED MENU ITEM OR FIND ONE **PICK ONF** THEM ALL. BUTTON WHICH LOOKS AT RANDOM RELATED TO WHAT YOU WANT TO DO. OK ʹοκ **NO** CLICK IT. GOOGLE THE NAME OF THE PROGRAM HAVE PLUS A FEW WORDS YOU BEEN TRYING THIS FOR  $DDIT$ RELATED TO WHAT YOU  $\overline{M}$ WORK? WANT TO DO. FOLLOW ANY INSTRUCTIONS. HOUR? ÝES **TYES** ASK SOMEONE **YOU'RE** FOR HEIP DONE! OR GIVE UP.

PLEASE PRINT THIS FLOWCHART OUT AND TAPE IT NEAR YOUR SCREEN. CONGRATULATIONS; YOU'RE NOW THE LOCAL COMPUTER EXPERT!